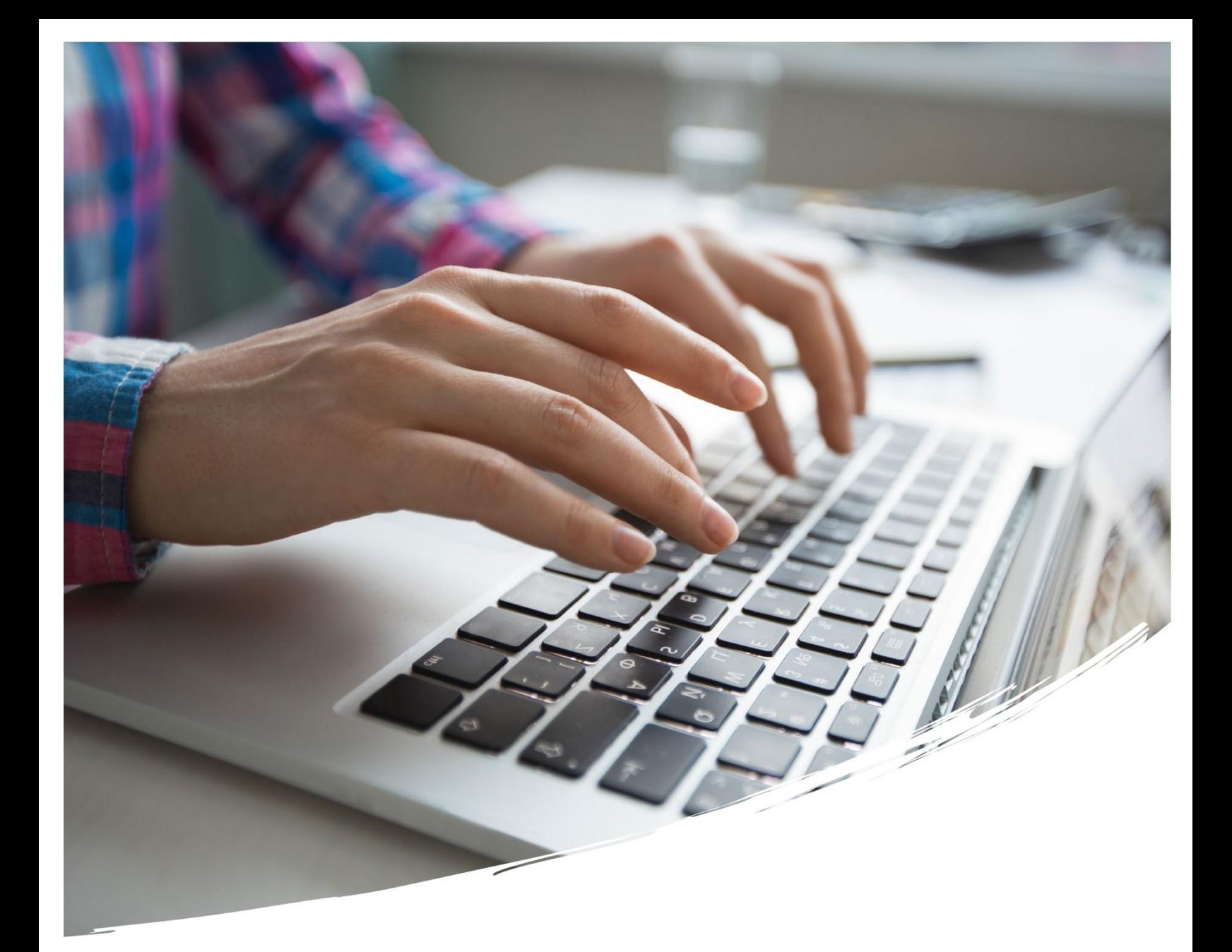

# MANUAL DE USUARIO PARA LA **PROGRAMACIÓN DE REACTIVOS**

30 de enero 2023

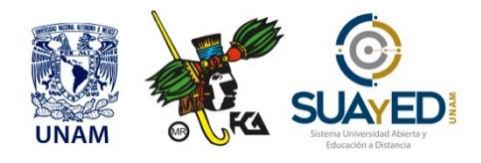

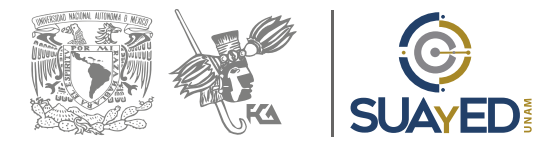

# **SUAYED-FCA-UNAM** Ciudad Universitaria, Delegación Coyoacán, México, CDMX

30 de enero 2023

Dra. Marlene Olga Ramírez Chavero Mtra. Norma Zitlali Avellaneda Abrego Mtra. Cecilia Hernández Reyes

### **CONTENIDO**

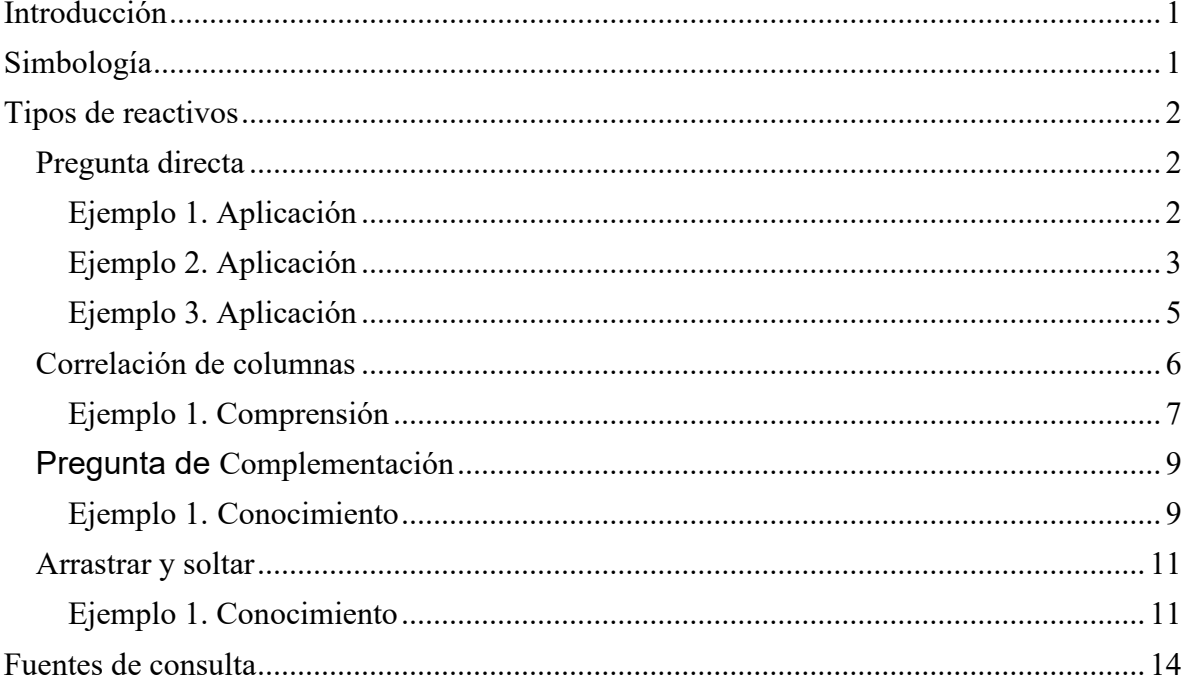

# <span id="page-3-0"></span>**Introducción**

El Sistema Universidad Abierta y Educación a Distancia de la FCA ha generado el presente instructivo con la finalidad de proporcionar los lineamientos básicos que deberán atender los asesores de esta modalidad en la preparación y entrega de los reactivos, con el objeto de integrar las evaluaciones parciales, globales y finales.

Los reactivos de cada asignatura se deberán entregar debidamente clasificados según la **unidad-tema-subtema** al que corresponde. Vía correo electrónico le será entregado un formato o plantilla de la o las asignaturas que imparte, donde se incluye el temario analítico debidamente desglosado para mayor facilidad.

El nivel cognitivo para la elaboración de los reactivos deberá ser: nivel 2 **comprensión** y nivel 3 **aplicación**, estos niveles con base en la taxonomía de *Bloom*.

Todos los reactivos generados deben ser de opción múltiple, con 4 distractores pertinentes y lógicos a la pregunta, se debe identificar la respuesta correcta la cual debe ir acompañada de la justificación o solución de esta.

Como se ha venido trabajando anteriormente los reactivos que entregue al SUAyED deberán contener la programación adecuada para su montado en la plataforma educativa (*Moodle*). La programación dependerá del tipo de reactivo que desee realizar, a continuación, se detalla la instrucción para su elaboración, el ejemplo de la programación y el ejemplo de la visualización una vez montado en la plataforma.

# <span id="page-3-1"></span>**Simbología**

La siguiente tabla contiene la simbología y descripción de cada uno de los signos necesarios en la programación de los reactivos.

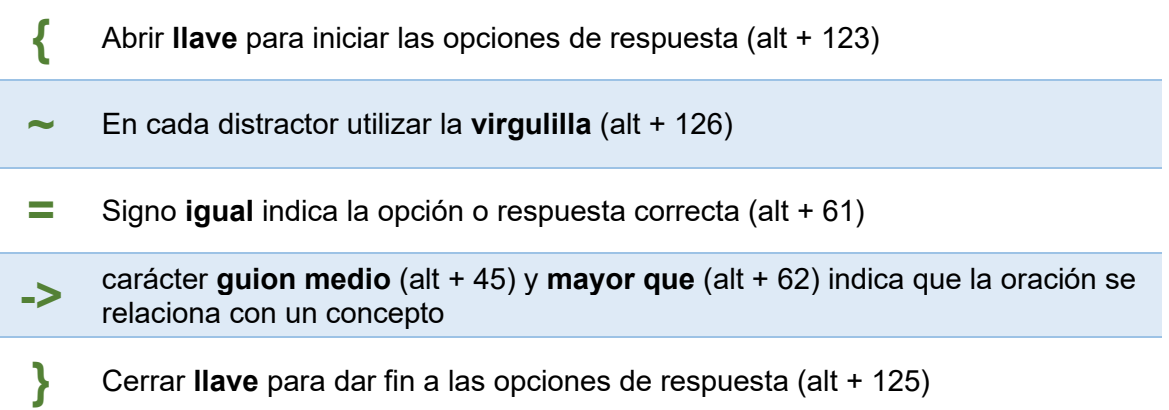

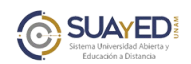

# <span id="page-4-0"></span>**Tipos de reactivos**

Los tipos de reactivos que se podrán utilizar son los cuatro siguientes:

- 1. Pregunta directa
- 2. Correlación de columnas
- 3. Pregunta de complementación
- 4. Arrastrar y soltar

A continuación, se presentan ejemplos de los reactivos que podrá integrar, es importante considere las características particulares de cada uno de ellos.

# <span id="page-4-1"></span>**Pregunta directa**

Se integra por un enunciado, problema interrogativo, narrativa, selección y/o discriminación de elementos o datos que requiere respuesta para su solución, presenta cuatro opciones, donde sólo una es correcta y tres actúan como distractores (1).

### **Instrucciones para su programación**

Base de reactivo, es la pregunta o problema planteado. Al concluir la instrucción, abrir signo llave **{**

Anteponer a cada opción el signo que identifique a la respuesta correcta y los distractores:

- **~** distractor 1
- **~** distractor 2
- **~** distractor 3
- **=** respuesta correcta

<span id="page-4-2"></span>Al concluir las cuatro opciones cerrar el signo llave **}**

### **Ejemplo 1. Aplicación**

### **Nivel cognitivo 3. Aplicación**

Calcule el interés simple que produce un capital de \$12,000 en 15 meses a una tasa del 18% anual. **{**

**~**\$14,700

- **~**\$270,000
- **~**\$42,400
- **=**\$2,700
- **}**

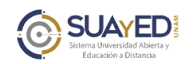

### **Fundamentación**

12,000x.18=2.160/12 = 180x15m = \$2,700

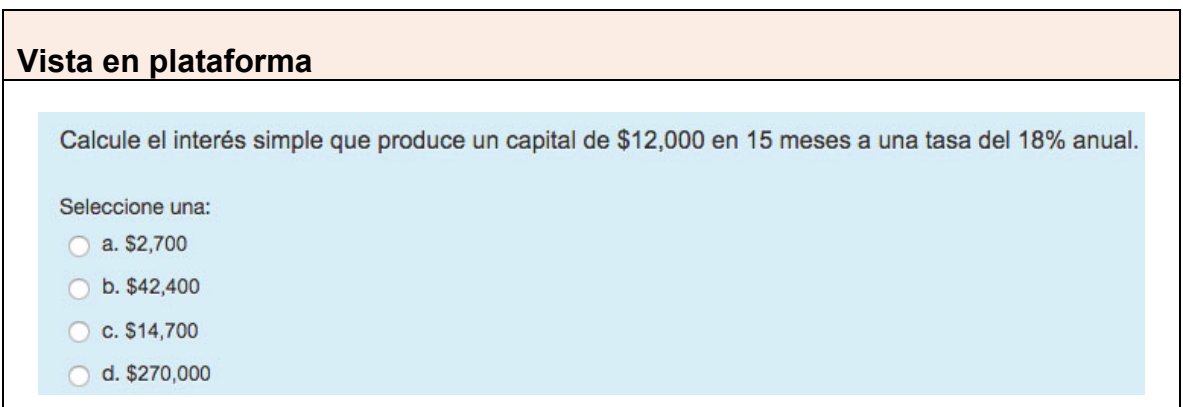

### <span id="page-5-0"></span>**Ejemplo 2. Aplicación**

## **Nivel cognitivo 3 (2)**

Encuentra la solución del siguiente sistema de ecuaciones lineales por el método de Gauss-Jordan.

 $2x + 3y = 9$ <br> $4x + 2y = 18$  $\sim x = \frac{9}{2}$ ; y = 1  $\sim$  x = 0; y= 4  $= x = 4.5; y = 0$  $\sim x = 0$ ;  $y = \frac{9}{2}$ **}**

(2) De la Rosa, 2017, p. 22

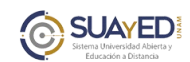

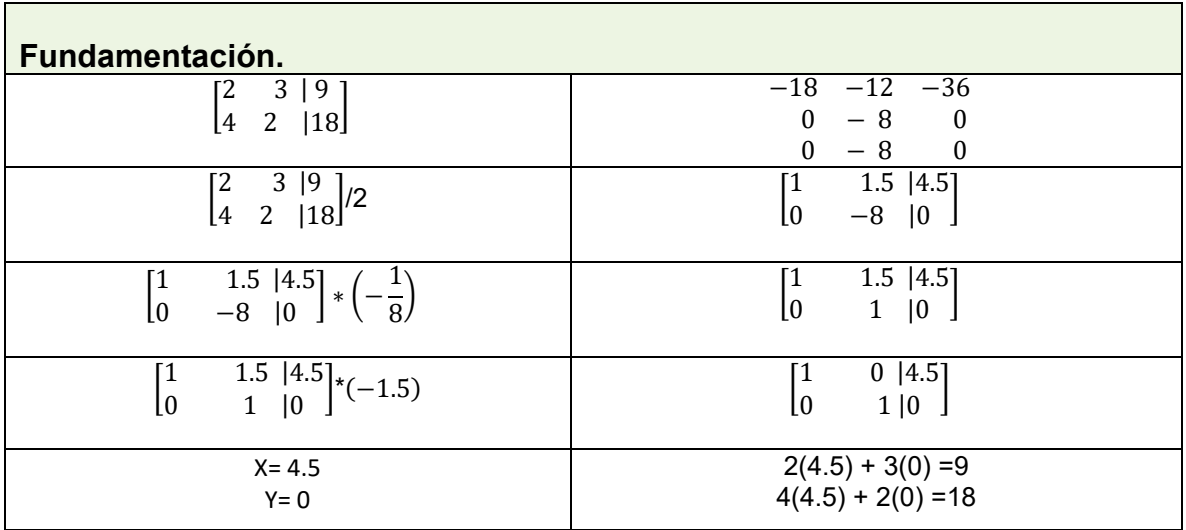

## **Vista en plataforma.**

Encuentra la solución del siguiente sistema de ecuaciones lineales por el método de Gauss-Jordan.

 $2x + 3y = 9$ 

 $4x + 2y = 18$ 

Seleccione una:

a.  $x = 0$ ;  $y = 9/2$ 

b.  $x = 4.5$ ;  $y = 0$ 

C.  $x = 9/2$ ;  $y = 1$ 

**d.**  $x = 0$ ;  $y = 4$ 

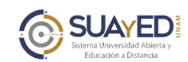

### <span id="page-7-0"></span>**Ejemplo 3. Aplicación**

### **Nivel cognitivo 3.**

**~** 

El 26 de octubre se vendieron mercancías por 11,600 (incluye IVA), con tarjeta de crédito. Hoy 4 de noviembre regresan el 20% de la operación, por fallas en el producto. Determine el registro contable correspondiente con base en el sistema pormenorizado. **{**

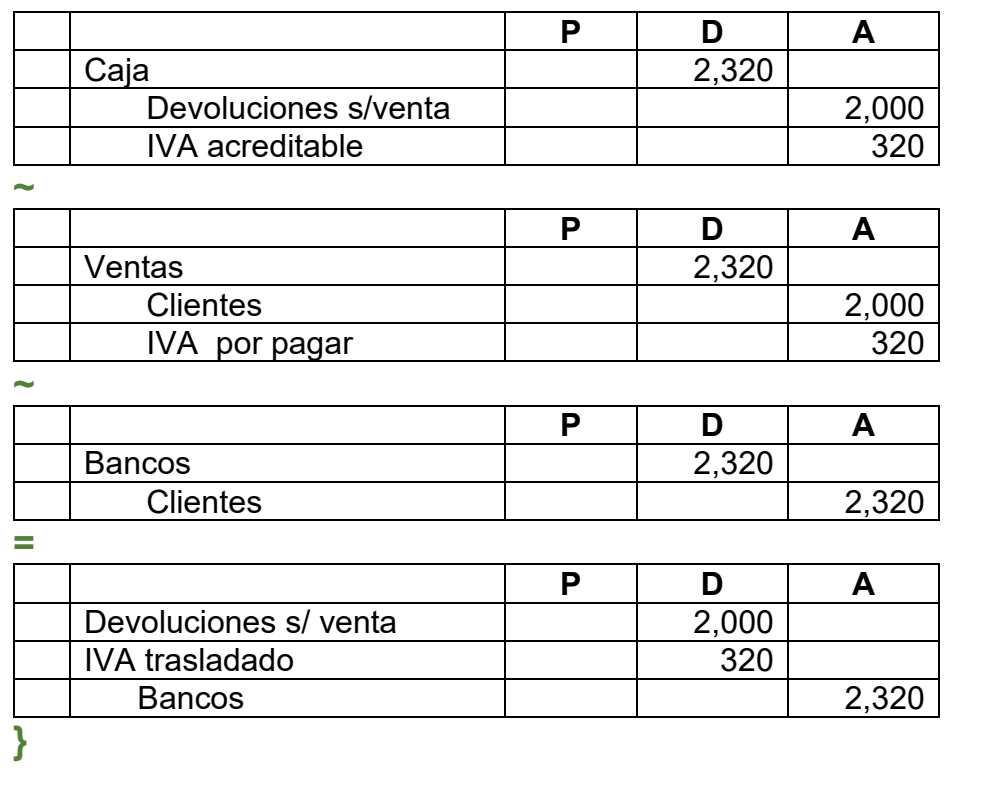

### Fundamentación

Con base en el sistema de control de mercancías analítico o pormenorizado, las disminuciones a una cuenta principal (Ventas-acreedora) se refleja mediante el uso de una cuenta complementaria (devoluciones sobre venta-deudora) NIF B-3. El alumno debe comprender las características del registro que dio origen a la devolución de mercancía.

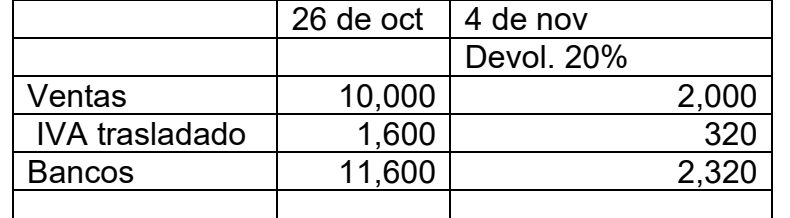

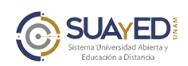

# Vista en plataforma

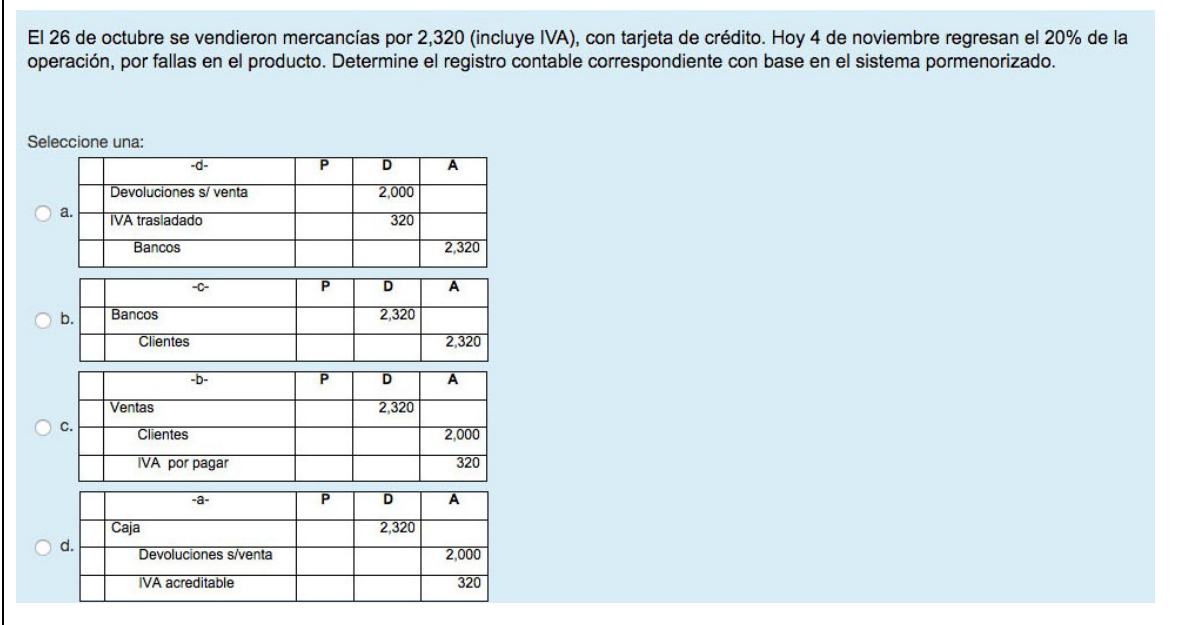

# <span id="page-8-0"></span>**Correlación de columnas**

Ordenar una relación de elementos distribuidos en dos columnas, en donde la primera contiene las preguntas y la segunda las respuestas.

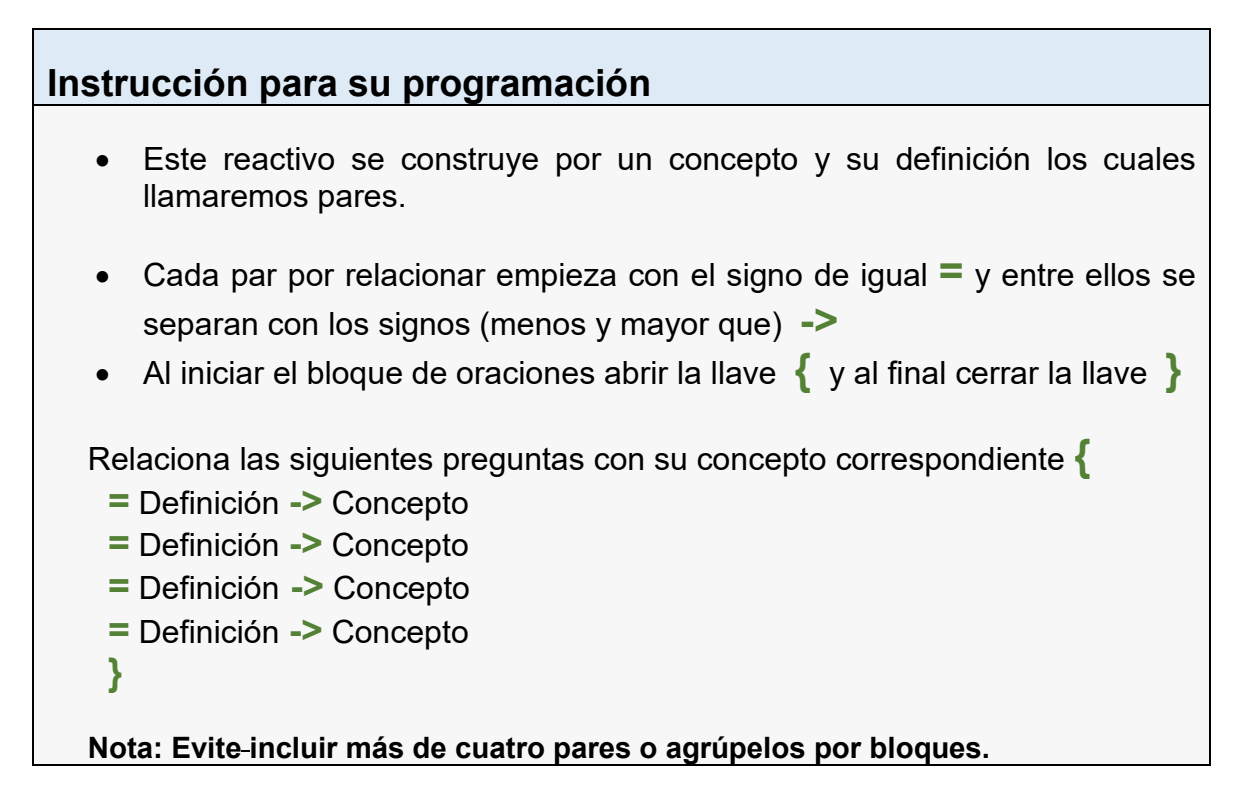

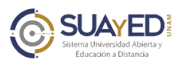

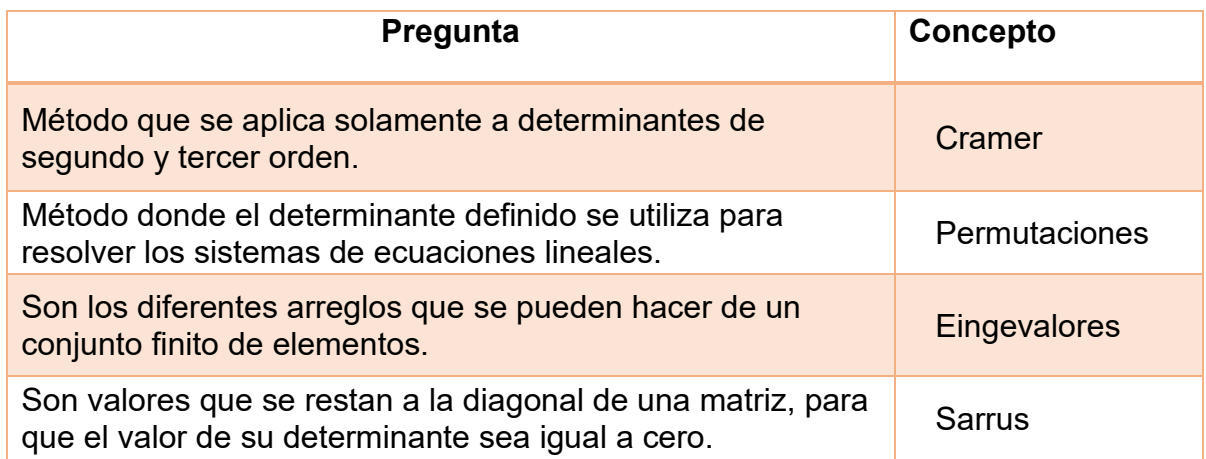

# <span id="page-9-0"></span>**Ejemplo 1. Comprensión**

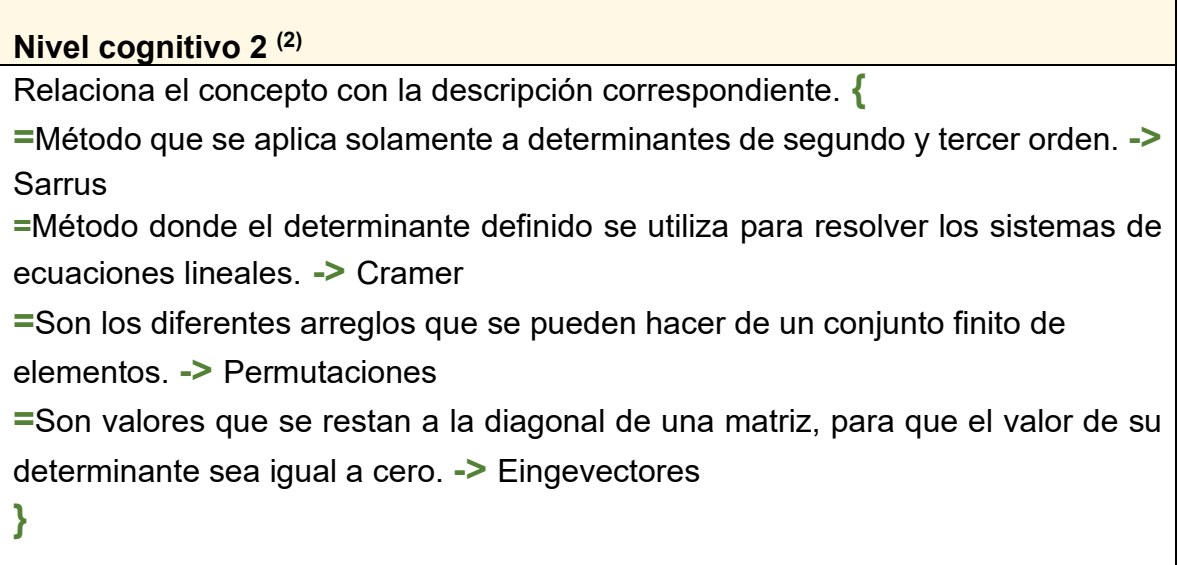

# Fundamentación

(2) De la Rosa, 2017, p. 84

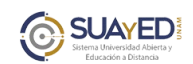

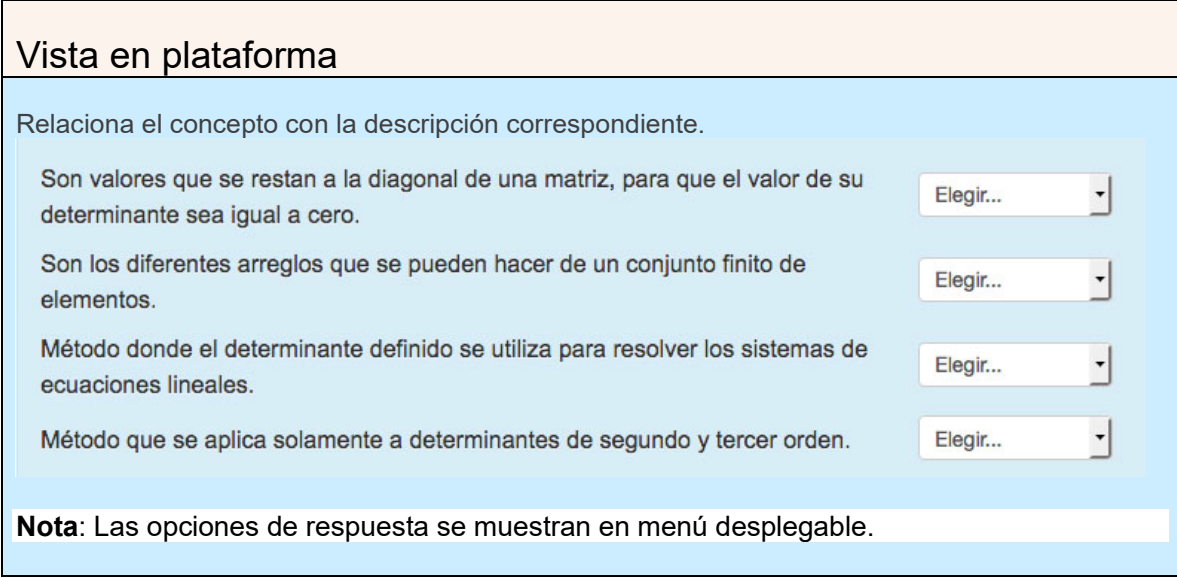

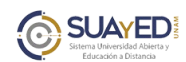

# <span id="page-11-0"></span>**Pregunta de Complementación**

Parte de un enunciado que debe ser completado, ya que se elimina parte de la oración o concepto clave dejando un espacio libre o en blanco para que el alumno agregue la palabra o palabras faltantes.

### **Instrucción para su programación**

Para usar el formato de palabra faltante, ponga los distractores u opciones de respuestas, en el lugar donde desea aparezca la palabra faltante dentro de la oración.

Inicio de la oración **{**

- **~** distractor 1
- **~** distractor 2
- **~** distractor 3
- **=** respuesta
- **}** complemento de la oración

### <span id="page-11-1"></span>**Ejemplo 1. Conocimiento**

Nivel cognitivo 1 (3)

- Las normas **{**
- **=** generales de auditoría pública
- **~** de auditoría interna
- **~** de procedimientos de auditoría pública
- **~** de auditoría integral

**}** representan los requisitos mínimos de calidad relativos a la personalidad del auditor público, al trabajo que desarrolla y la información que obtiene como resultado de las revisiones que practica.

### Fundamentación

(3) S/N, 2017, p. 37

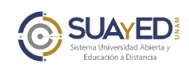

# Vista en plataforma

Las normas Elegir...

v representan los requisitos mínimos de calidad

relativos a la personalidad del auditor público, al trabajo que desarrolla y la información que obtiene como resultado de las revisiones que practica.

Nota: Las opciones de respuesta se muestran en menú desplegable.

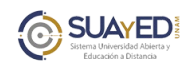

# <span id="page-13-0"></span>**Arrastrar y soltar**

El alumno arrastra y suelta sobre un área específica de la imagen, el nombre del elemento a identificar.

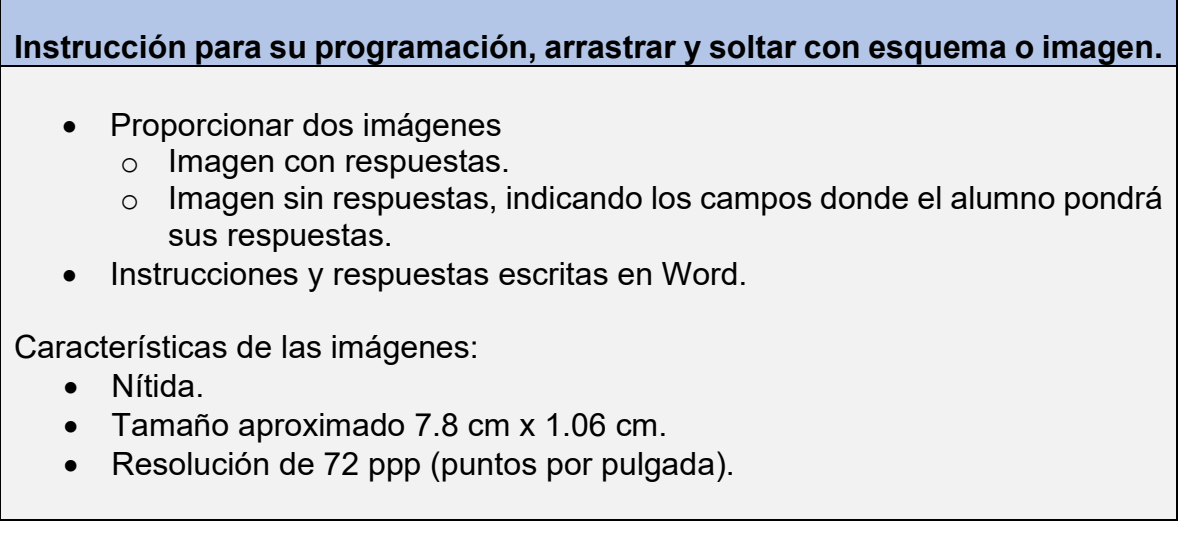

## <span id="page-13-1"></span>**Ejemplo 1. Conocimiento**

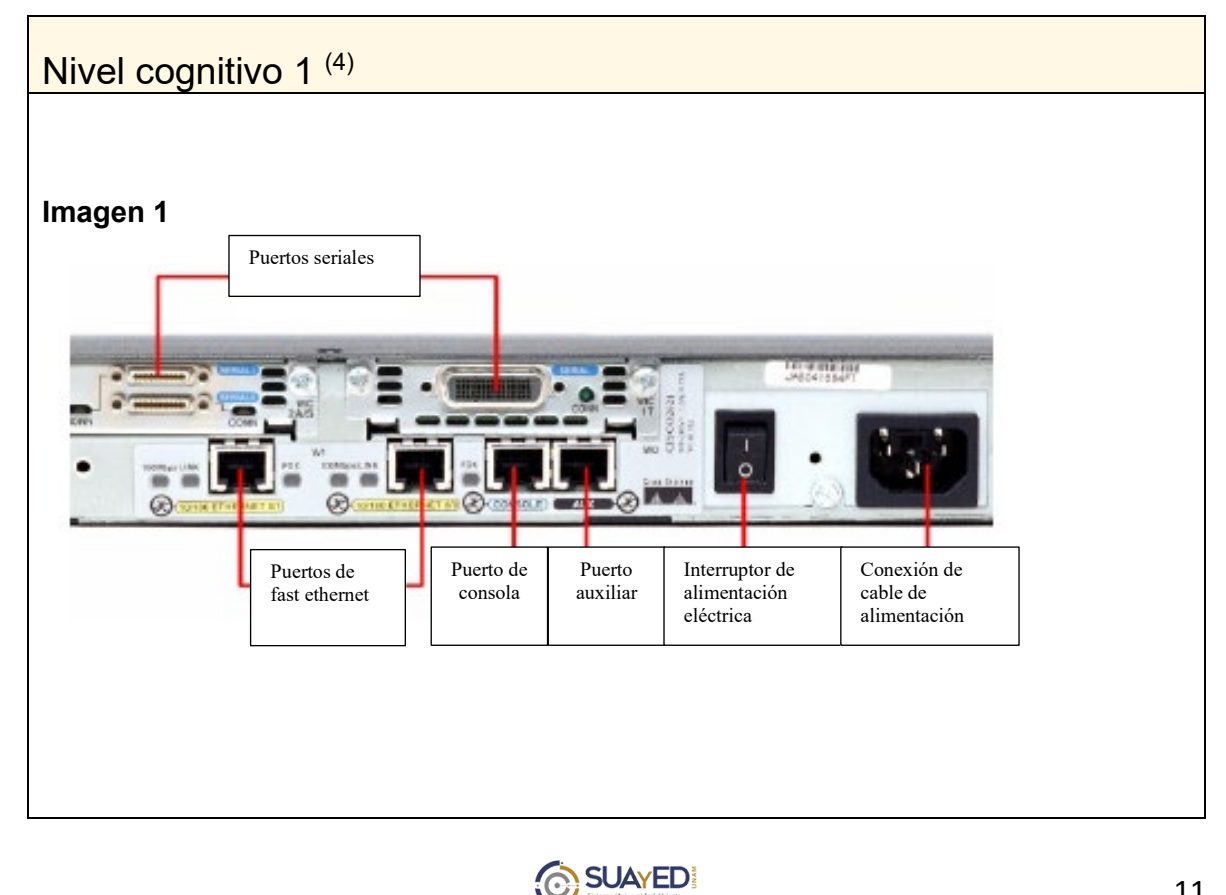

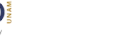

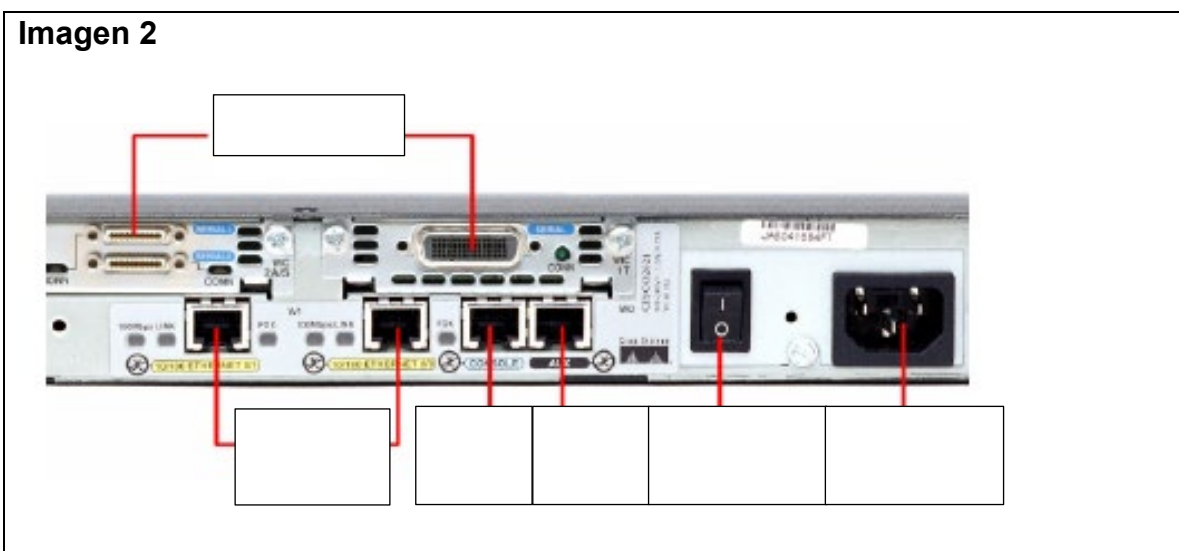

De acuerdo con el siguiente listado Identifique y coloque la opción correcta en cada una de las partes de un Router.

Conexión de cable de alimentación Interruptor de alimentación eléctrica Puerto auxiliar Puerto de consola Puertos de fast ethernet Puertos seriales

### Fundamentación

La imagen y sus elementos fueron tomados de Escobar, L. (2018). <https://create.piktochart.com/output/23720761-router-partes-externas-e-internas>

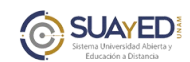

# Vista en plataforma

De acuerdo con el siguiente listado Identifique y coloque la opción correcta en cada una de las partes de un Router.

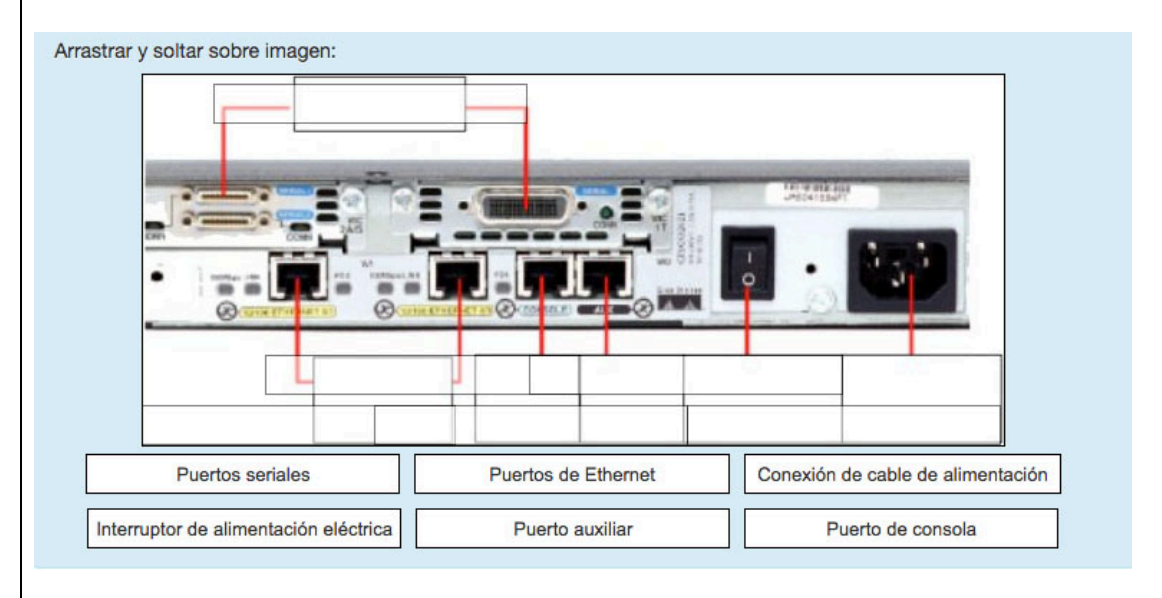

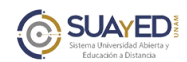

# <span id="page-16-0"></span>**Fuentes de consulta**

- (1) Moodle.net. (10 nov 2018). Banco de preguntas. 5 de diciembre de 2018, de Moodle Site Status Sitio web: [https://docs.moodle.org/all/es/Banco\\_de\\_preguntas](https://docs.moodle.org/all/es/Banco_de_preguntas)
- (2) De la Rosa, A. Garcés, A. Luna, J. Rivera, S. Rodríguez, A. Sánchez, G. (2017). Matemáticas I (Álgebra Lineal). Cd. de México: UNAM. En línea: [http://fcasua.contad.unam.mx/apuntes/interiores/docs/20192/informatica/1/LI\\_1](http://fcasua.contad.unam.mx/apuntes/interiores/docs/20192/informatica/1/LI_1168_140518_C_Matematicas_I_Plan2016.pdf) [168\\_140518\\_C\\_Matematicas\\_I\\_Plan2016.pdf](http://fcasua.contad.unam.mx/apuntes/interiores/docs/20192/informatica/1/LI_1168_140518_C_Matematicas_I_Plan2016.pdf)
- (3) S/N. (2017). Auditoría interna. Cd. de México: UNAM. En línea: [http://fcasua.contad.unam.mx/apuntes/interiores/docs/20181/contaduria/7/LC\\_](http://fcasua.contad.unam.mx/apuntes/interiores/docs/20181/contaduria/7/LC_1658_29057_C_Auditoria_interna.pdf) [1658\\_29057\\_C\\_Auditoria\\_interna.pdf](http://fcasua.contad.unam.mx/apuntes/interiores/docs/20181/contaduria/7/LC_1658_29057_C_Auditoria_interna.pdf)
- (4) Escobar, L. (2018). Partes del Router. Telemática II. En línea. [https://create.piktochart.com/output/23720761-router-partes-externas-e](https://create.piktochart.com/output/23720761-router-partes-externas-e-internas)[internas](https://create.piktochart.com/output/23720761-router-partes-externas-e-internas)

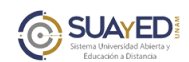

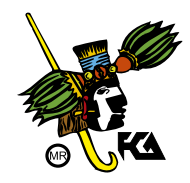

#### **DIRECTOR**

Mtro. Tomás Humberto Rubio Pérez

### **SECRETARIO GENERAL**

Dr. Armando Tomé González

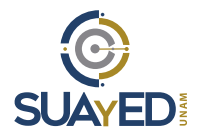

### **JEFA DE LA DIVISIÓN SUAyED**

Dra. Marlene Olga Ramírez Chavero

### **COORDINACIÓN ACADÉMICA**

Mtra. Dora Alicia Reyes Echeagaray

### **COORDINACIÓN MODALIDAD ABIERTA**

Mtra. Sara Gpe. Espinosa de los Monteros Montes de Oca

#### **COORDINACIÓN MODALIDAD A DISTANCIA**

L.A. Ramón Arcos González

### **COORDINACIÓN ESTUDIANTIL**

Mtra. Martha Patricia García Chavero

### **COORDINACIÓN DE RECURSOS Y OBJETOS DE APRENDIZAJE**

Mtra. Carmen Márquez González

**COORDINACIÓN DE REACTIVOS** Mtra. Norma Zitlali Avellaneda Ábrego

### **COORDINACIÓN ADMINISTRATIVA**

Mtro. Moisés López Pérez